## **Alfin 0.3.04. Bucear y encontrar en Internet (Área de tecnologías)**

17/04/2013

Ya puedes inscribirte en los cursos de Alfin 0.3.04. Bucear y encontrar en Internet (Área de Tecnologías)La matrícula se hace a través de la plataforma de Docencia virtualPara matricularte tienes que haber superado el Alfin 02Estar maticulado en la Escuela Politécnica Superior de JaénSólo puedes matricularte en uno de los grupos (25 plazas por grupo)

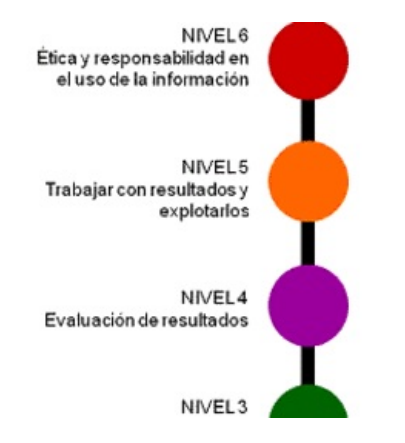

**Primero entras en la plataforma**

Espacios » Biblioteca de la Universidad de Jaén » Alfabetización Informacional

## **Alfin 0.3.01. Bucear y encontrar en Internet (Área de Tecnologías) y te matriculas**

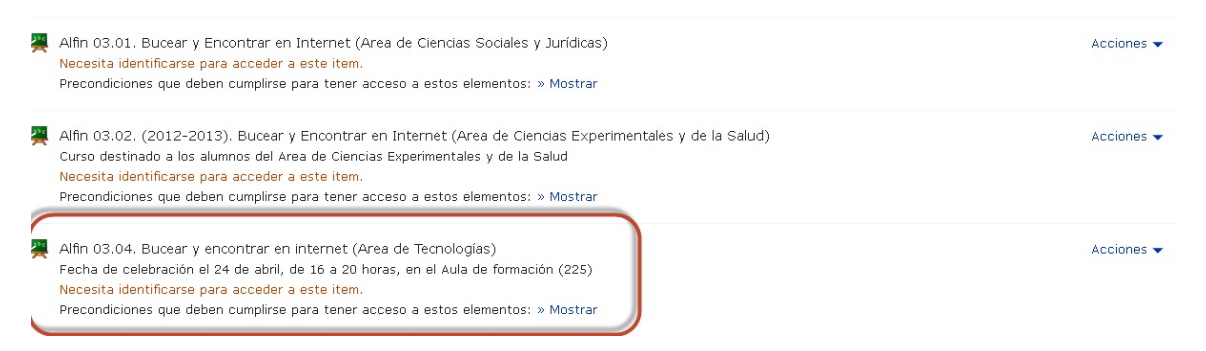

**Recibiras un correo electrónico confirmando la inscripción**